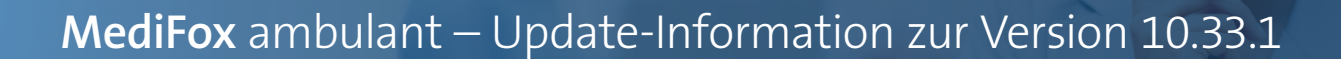

## Abrechnung und Verwaltung

**Neues für den Datenaustausch**

## **Datenaustausch für § 43b SGB XI**

Beim Datenaustausch nach § 105 SGB XI können künftig auch Leistungen der Grundlage § 43b SGB XI (Vergütungszuschlag für zusätzliche Betreuung und Aktivierung) übermittelt werden. Damit die Leistungsgrundlage § 43b SGB XI beim Erstellen von Sendungen berücksichtigt wird, müssen Sie unter Einstellungen / Datenaustausch / Konfiguration für Datenaustausch im Abschnitt "Datenaustausch für SGB XI inklusive" einen Haken bei "§ 43b" setzen **1** .

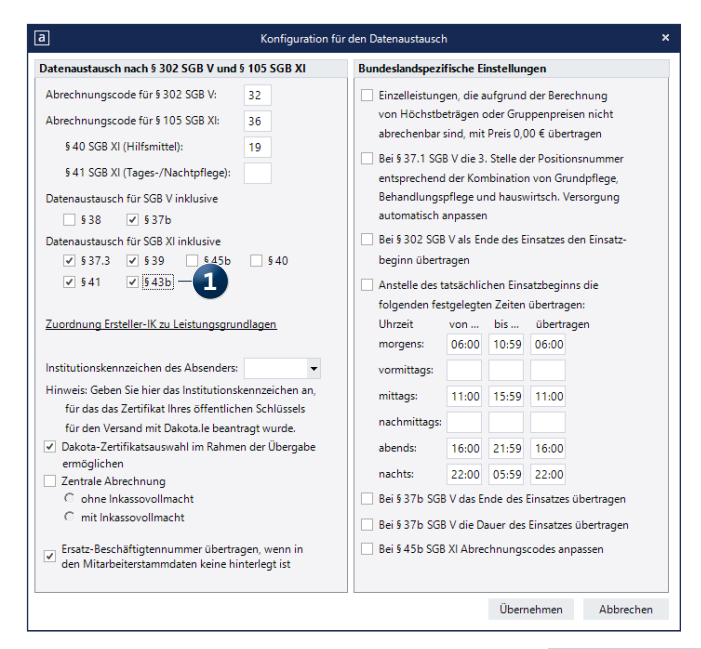

Außerdem muss bei den gewünschten Kostenträgern unter Stammdaten / Kostenträger im Register "Einstellungen 2" bei der zugeordneten Datenannahmestelle die Grundlage § 43b SGB XI als gültig hinterlegt werden **2** .

Wenn Sie dann unter Abrechnung / Datenaustausch SGB V / SGB XI eine neue Sendung nach § 105 SGB XI erstellen, werden die Leistungen der zusätzlichen Betreuung und Aktivierung automatisch berücksichtigt.

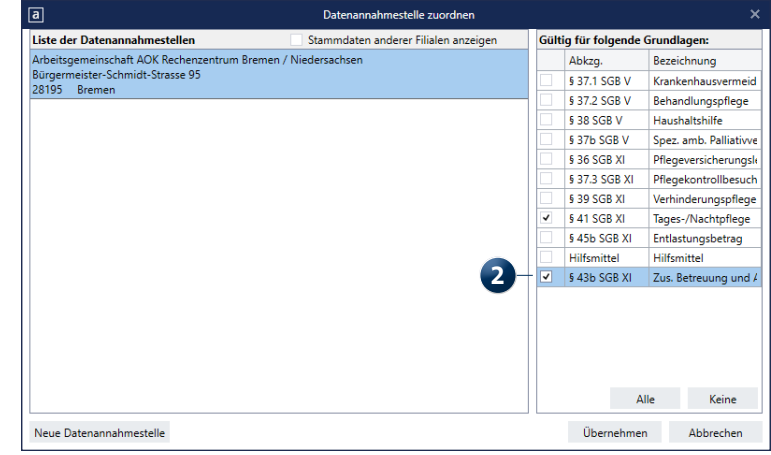

## Personaleinsatzplanung

**Stundenkonten flexibel gestalten**

**Neue Grundlage für die Individualfelder im Stundenkonto** Unter Einstellungen / Rechnungswesen / Lohnarten können Sie im Register "Stundenkonto" Individualfelder für die Anzeige interner Informationen im Stundenkonto konfigurieren. Dabei steht Ihnen unter "Autom. übernehmen aus" jetzt auch die Option "Soll-Arbeitszeit gefiltert" **1** zur Verfügung. Damit lässt sich die laut Dienstplanung eingeplante Soll-Arbeitszeit abzüglich der ausgeschlossenen Dienstty-

pen ausweisen. Um Diensttypen von der Berechnung auszuschließen, wählen Sie zunächst die Option "Soll-Arbeitszeit gefiltert" aus und klicken Sie dann auf die Schaltfläche rechts neben dem Feld **2** . Daraufhin öffnet sich der Dialog "Arbeitszeiten gefiltert" und Sie können auswählen, welche Diensttypen ausgeschlossen werden sollen **3** , beispielsweise Abwesenheitsdienste wie Urlaub, Krank und Fehlzeit.

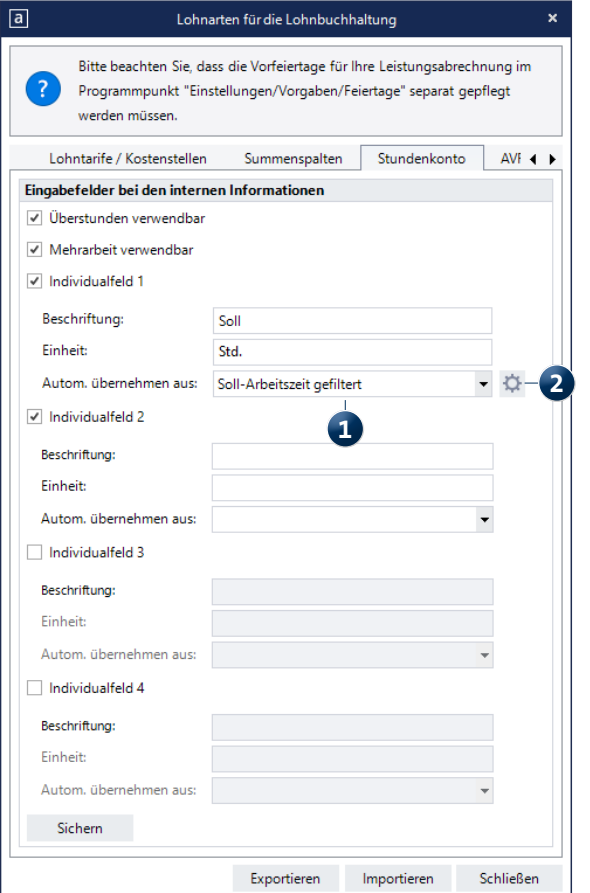

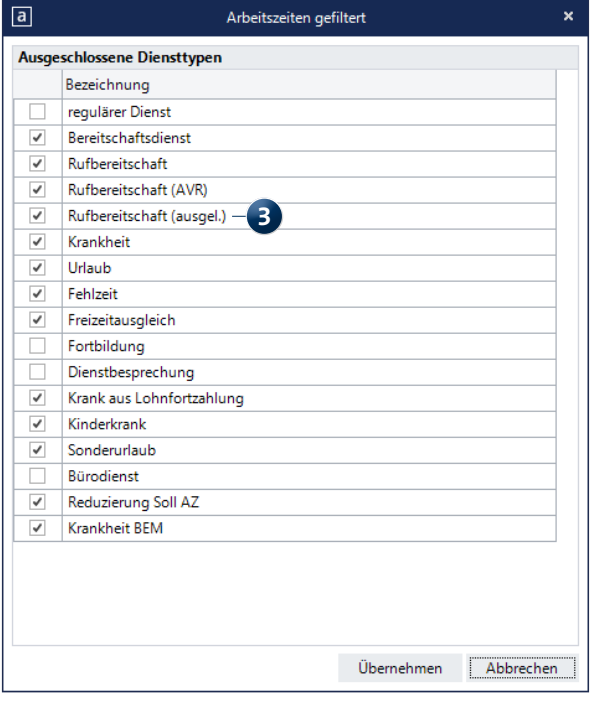

**MEDIFOX DAN GmbH Junkersstraße 1 31137 Hildesheim**

Telefon: 0 51 21. 28 29 1-0 Telefax: 0 51 21. 28 29 1-99 E-Mail: info@medifoxdan.de Internet: www.medifoxdan.de USt-Id: DE 319 533 524 AG Hildesheim HRB 202124

Sparkasse Hildesheim Goslar Peine IBAN-Nummer: DE08 2595 0130 0000 6816 81 BIC/SWIFT-Code: NOLADE21HIK

Geschäftsführung: Arne Burandt, Joachim Kiefer Timothy Kern